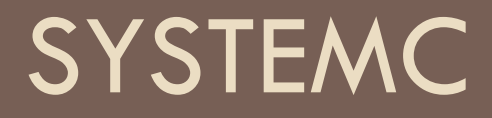

#### Cpr E 588

# **RTL Model**

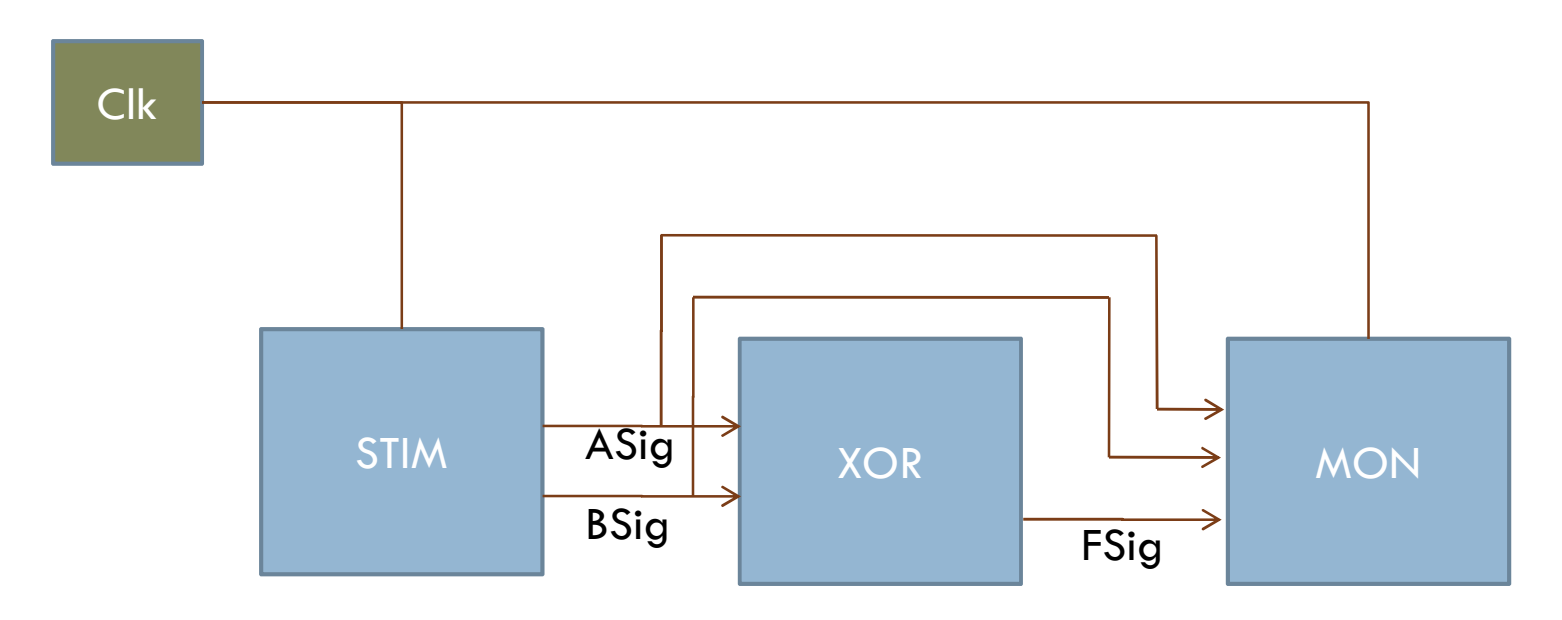

#### **DUT Simulation**  $\Box$

Simulation Clock, Stimulus, Monitoring

Hierarchy  $\Box$ 

□ sc\_signal: evaluate - update.

### **XOR**

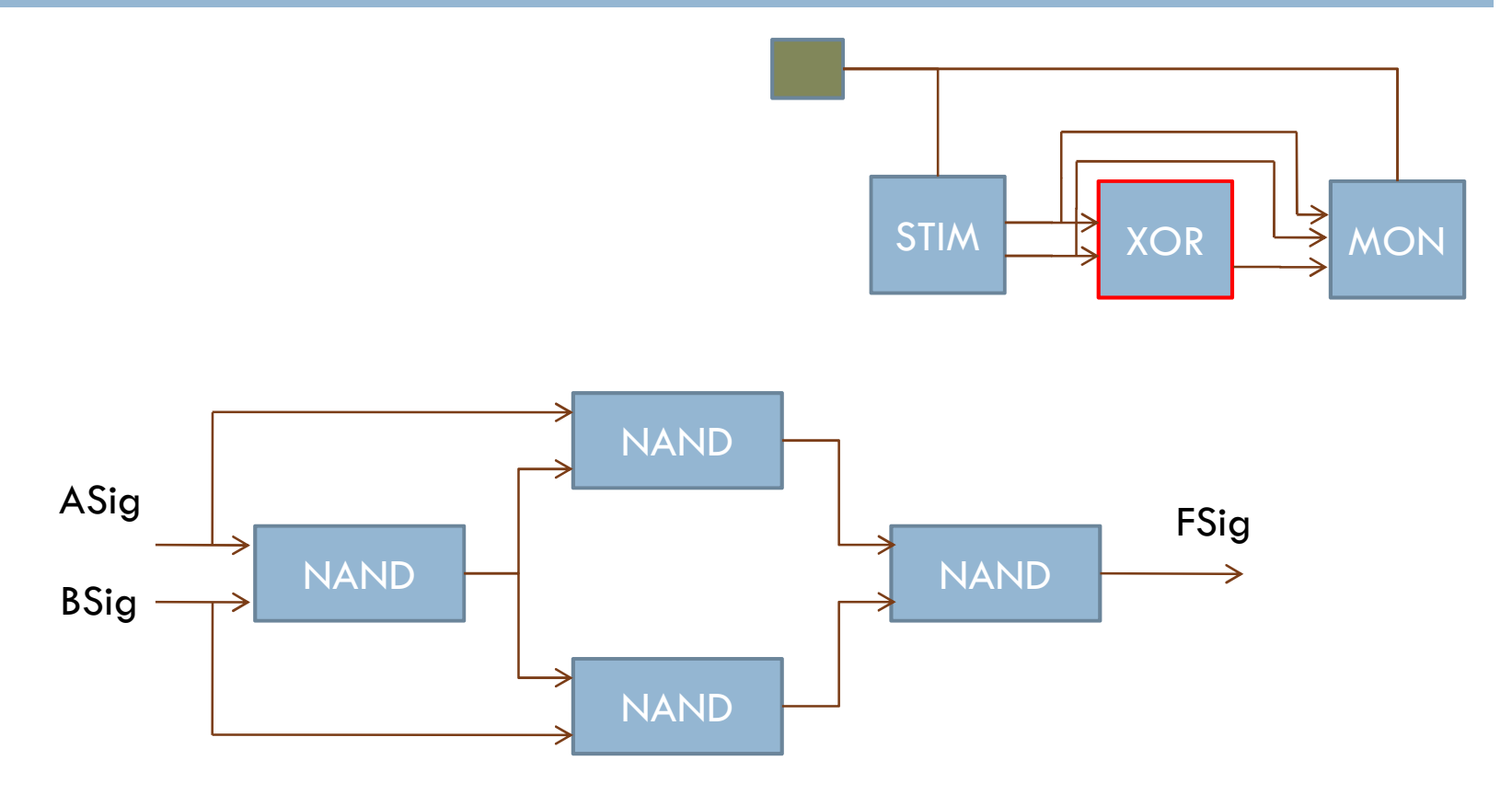

\*Constructor without a process.

### NAND

```
SC_MODULE(nand2){sc_in<bool> A, B;
 sc_out<bool> F;
```

```
void do_nand2() {F.write( !(A.read() && B.read()) );}
```

```
SC_CTOR(nand2) {SC_METHOD(do_nand2);sensitive << A << B;
 }};
```
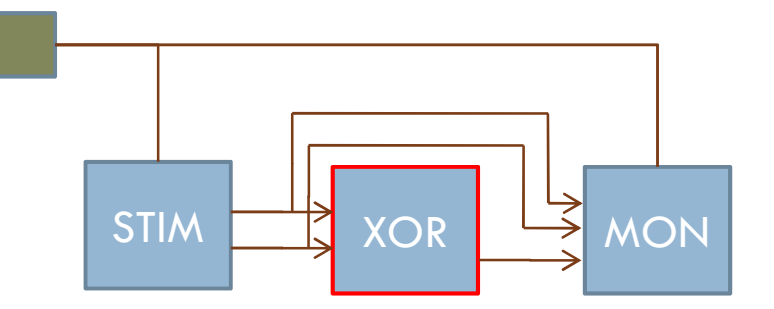

- $\Box$  sc\_in: specialized port for sc\_signals.
	- sc\_port<sc\_signal\_in\_if<bool > >
- $\Box$  sc\_signal:
	- $\Box$  evaluate/update channel, like a signal in VHDL or reg in Verilog
	- The value do not changes (see example)
- □ Static 'sensitivity': defined at<br>…… registration, the only sensitivity allowed for SC\_METHOD

# **STIM**

```
SC_MODULE(stim){sc_out<bool> A, B;
  sc_in<br/>bool> clk;
  void StimGen() {
A.write(false);
B.write(false);wait();
A.write(false);B.write(true);wait();
A.write(true);
B.write(false);wait();
A.write(true);
B.write(true);wait();sc_stop();
  }SC CTOR(stim) {

SC_THREAD(StimGen);
sensitive << clk.pos();}
};
```
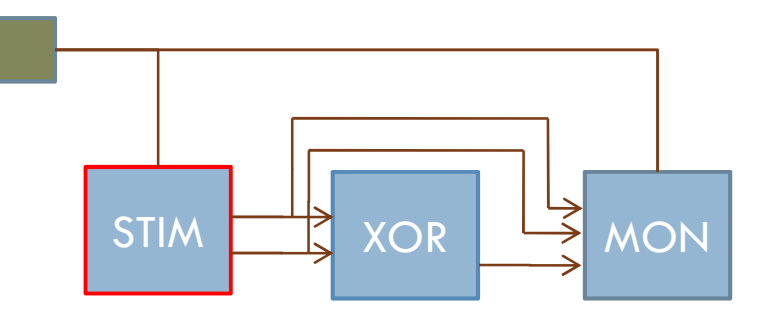

- $\Box$  Clk: special kind of signal.
	- sc\_clock<br>Eclise TestClk("TestClock", 10, SC\_NS, 0.5, 1, SC\_NS);
- **O** Clock drives the stimulus, static sensitivity.
- □ Stimulus drives the rest of the simulation.
- □ Clocked SC\_THREAD

# **STIM**

```
SC_MODULE(mon){sc_in<bool> A, B, F;
  sc_in<br/>bool> Clk;
 void monitor() {
cout << setw (10) << "Time";
    cout << setw (2) << "A";
    cout << setw (2) << "B";
    cout << setw (2) << "F" << endl;
    while(true) {
cout << setw (10) << 
sc time stamp();

cout << setw (2) << A.read();
            cout << setw (2) << B.read();
             cout << setw (2) << F. read()
<< endl;wait();}}SC CTOR(mon) {

SC_THREAD(monitor); 
sensitive << Clk.pos();}
};
```
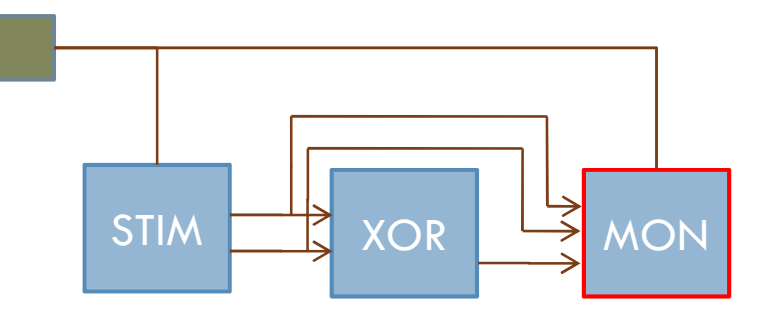

□ Clocked SC\_THREAD □ sc\_time\_stamp: current simulation time.

# FIFO Communication (TLM)

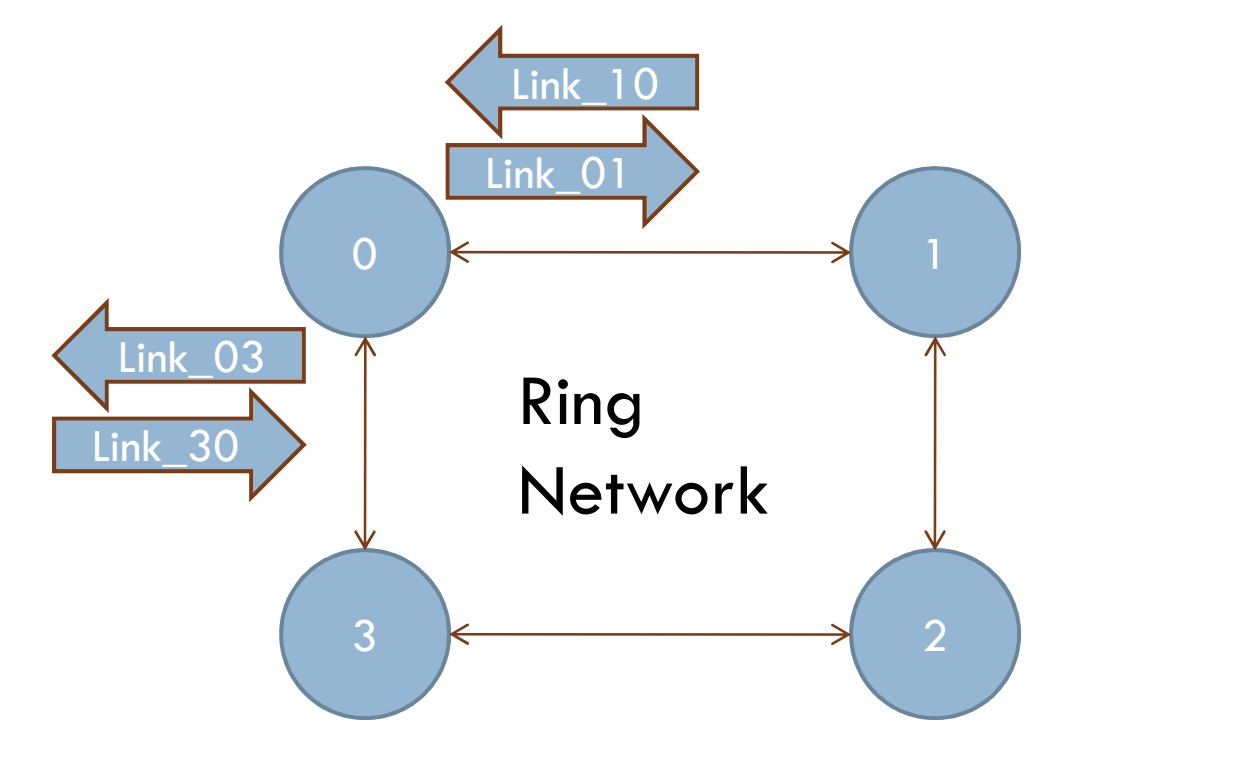

\*Two FIFOs per link

# Node Model

#### $\Box$ Port

- sc\_fifo\_out<packet> east out;
- Custom data 'packet'
- $\Box$  FIFO Channel
	- sc\_fifo<packet><br>Islaminish 01" Link01("Link  $01$ ", 1);
	- Depth of 1, blocking communication
- □ Dynamic sensitivity
	- **n** No sensitivity
	- **u** west\_out.write(pkt);
	- $\blacksquare$  wait ( east in.data written e  $vent()$ ;

□ See behavior…

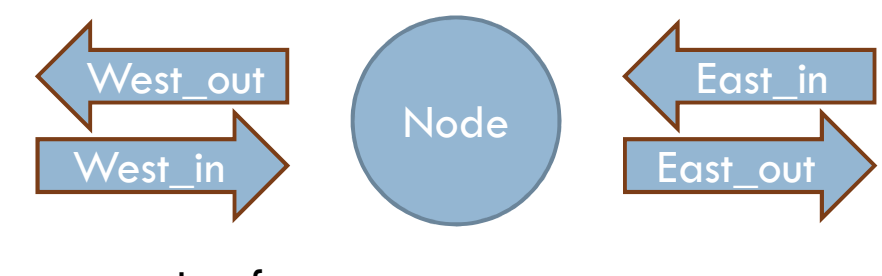

```
struct packet {
 char src;char dst;char data[2];packet& operator= (const packet& rhs){ … };bool operator== (const packet& rhs) 
  const { return ( \ldots ) };
```

```
void Print(void) { … };};ostream& operator<< (ostream& os, const packet& trans);
```